## Dreamweaver 8

Dreamweaver 8 ASP

- 13 ISBN 9787500674214
- 10 ISBN 750067421X

出版时间:2007-7

页数:441

版权说明:本站所提供下载的PDF图书仅提供预览和简介以及在线试读,请支持正版图书。

## www.tushu111.com

## Dreamweaver 8

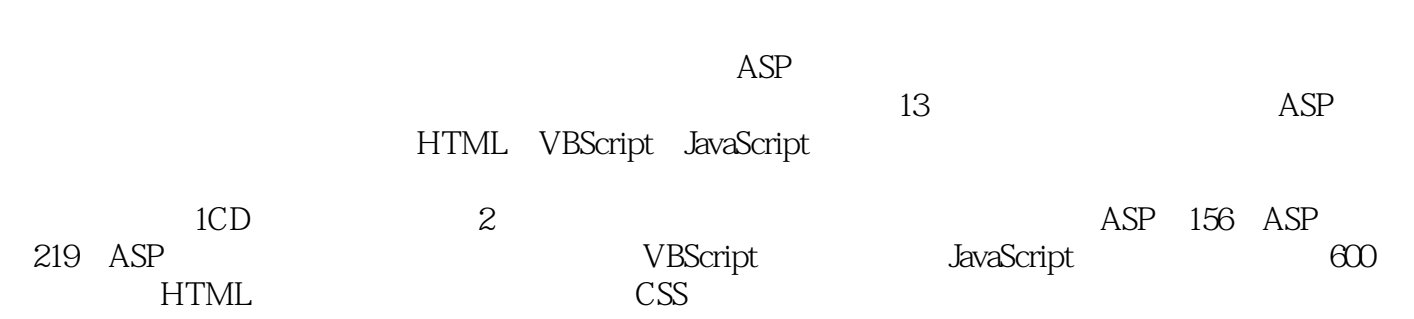

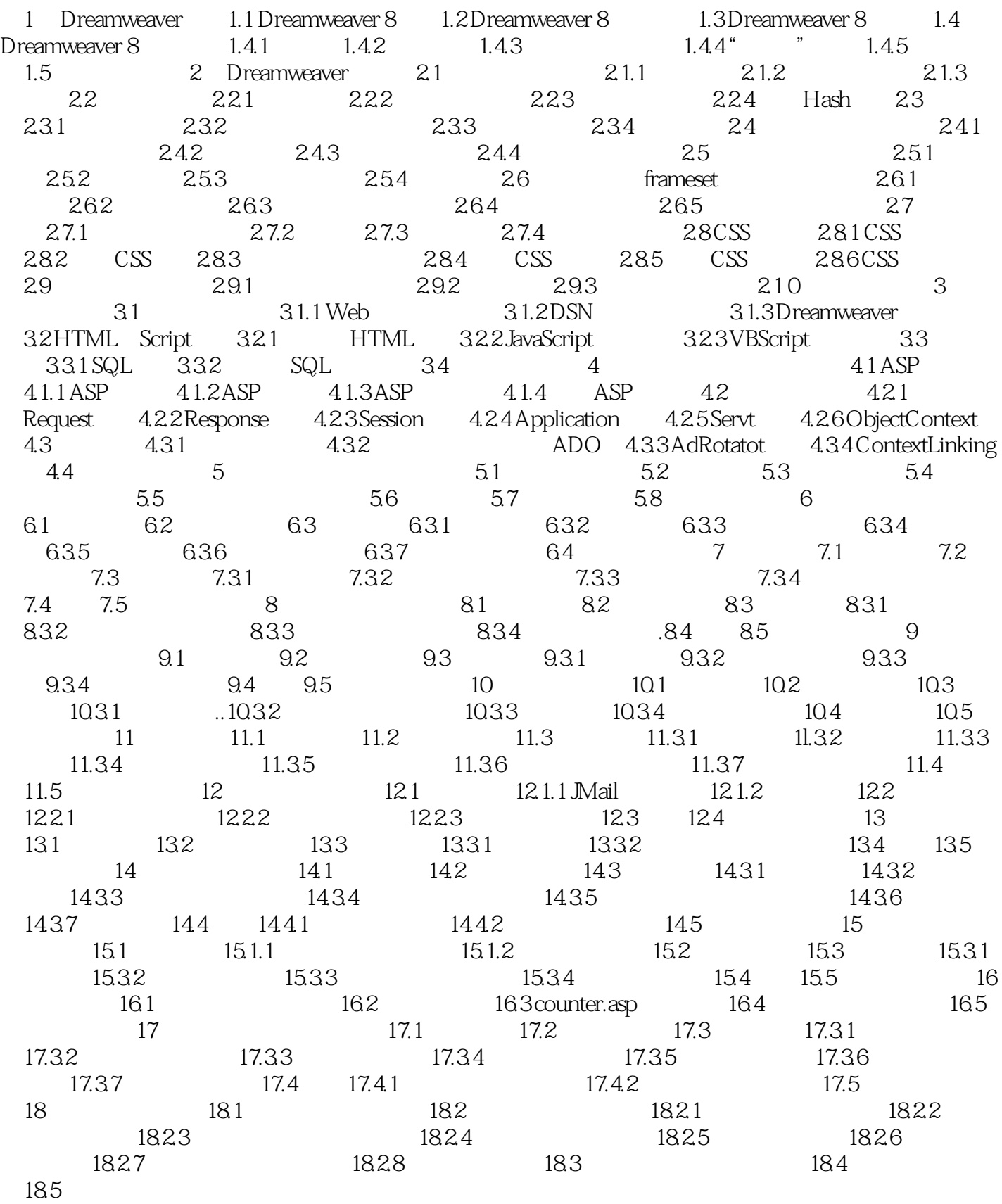

## Dreamweaver 8

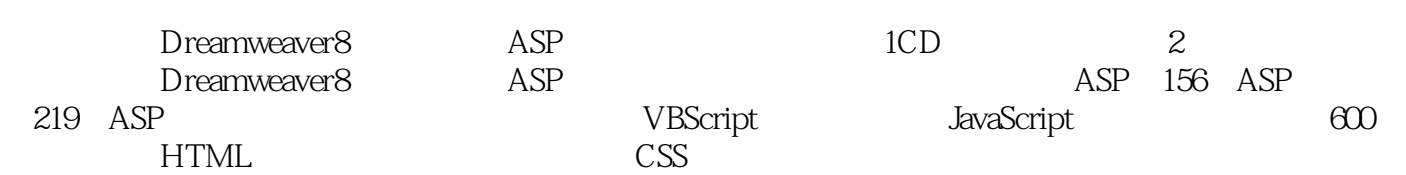

本站所提供下载的PDF图书仅提供预览和简介,请支持正版图书。

:www.tushu111.com